## Package 'nhm'

October 11, 2019

<span id="page-0-0"></span>Type Package

Title Non-Homogeneous Markov and Hidden Markov Multistate Models

Version 0.1.0

Maintainer Andrew Titman <a.titman@lancaster.ac.uk>

Description Fits non-homogeneous Markov multistate models and misclassification-type hidden Markov models in continuous time to intermittently observed data. Implements the methods in Titman (2011) <doi:10.1111/j.1541-0420.2010.01550.x>. Uses direct numerical solution of the Kolmogorov forward equations to calculate the transition probabilities.

License GPL  $(>= 2)$ 

Encoding UTF-8

LazyData true

Imports stats, deSolve, maxLik, mvtnorm

Suggests msm, parallel, splines

NeedsCompilation yes

Author Andrew Titman [aut, cre]

Repository CRAN

Date/Publication 2019-10-11 09:10:05 UTC

## R topics documented:

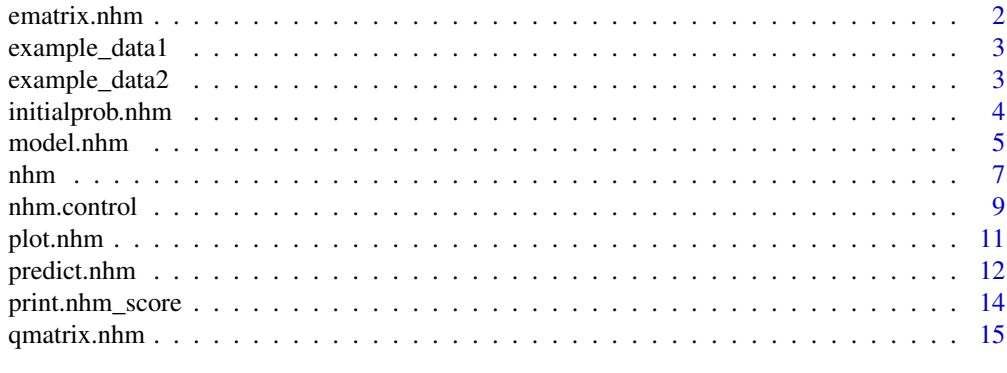

**Index** [17](#page-16-0)

<span id="page-1-1"></span><span id="page-1-0"></span>

Outputs the matrix of misclasification probabilities in a misclassification type hidden Markov multistate model fitted using [nhm](#page-6-1).

#### Usage

ematrix.nhm(object, covvalue=NULL)

## Arguments

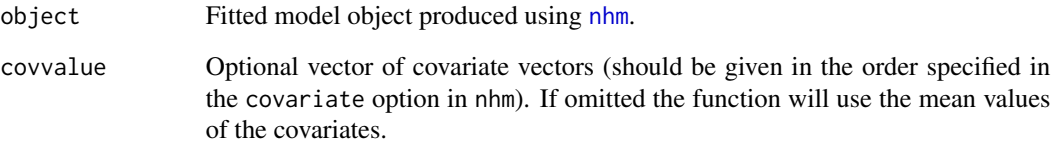

## Details

The emat\_nhm function used to fit the model is called to obtain the values of the misclassification probabilities at the supplied times for the supplied covariate value.

#### Value

Returns a list containing a matrix of misclassification probabilities and a matrix of corresponding standard errors computed using the delta method.

## Author(s)

Andrew Titman <a.titman@lancaster.ac.uk>

## See Also

[nhm](#page-6-1), [plot.nhm](#page-10-1), [predict.nhm](#page-11-1), [qmatrix.nhm](#page-14-1)

<span id="page-2-0"></span>

The observed states and associated observation times for 1000 patients simulated from a 4 state process non-homogeneous Markov model

#### Usage

```
data("example_data1")
```
#### Format

A data frame with 3861 rows and 5 variables:

state Observed state at the time of observation

time Time at which the observation occurred

id Patient identification number

cov1 Binary covariate

cov2 Continuous covariate

example\_data2 *Example of data on a progressive 4 state process with state misclassification*

## Description

The observed states and associated observation times for 1000 patients simulated from a 4 state process non-homogeneous Markov model with misclassification to adjacent transient states.

#### Usage

```
data("example_data1")
```
#### Format

A data frame with 3864 rows and 5 variables:

state Observed state at the time of observation

time Time at which the observation occurred

id Patient identification number

cov1 Binary covariate

cov2 Continuous covariate

<span id="page-3-0"></span>

Outputs the vector of initial state probabilities in a misclassification type hidden Markov multi-state model fitted using [nhm](#page-6-1).

#### Usage

initialprob.nhm(object, covvalue=NULL)

## Arguments

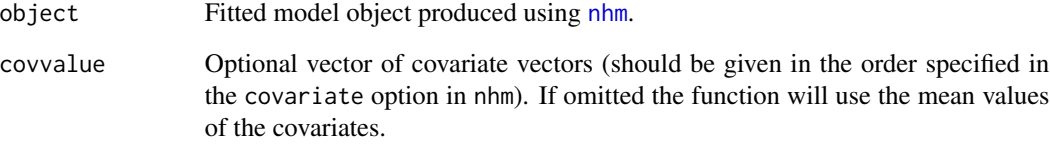

## Details

The initp\_nhm function used to fit the model is called to obtain the values of the initial state vector at the supplied times for the supplied covariate value.

## Value

Returns a list containing a vector of initial state probabilities and a corresponding vector of standard errors computed using the delta method.

#### Author(s)

Andrew Titman <a.titman@lancaster.ac.uk>

## See Also

[nhm](#page-6-1), [ematrix.nhm](#page-1-1)

<span id="page-4-1"></span><span id="page-4-0"></span>

Sets up a model object in preparation for fitting a non-homogeneous Markov or misclassification type hidden Markov multi-state model.

#### Usage

```
model.nhm(formula, data, subject, covariates=NULL, type, trans,
nonh=NULL, covm=NULL, centre_time=NULL, emat=NULL, ecovm=NULL,
firstobs=NULL, initp=NULL, initp_value=NULL, initcovm=NULL,
splinelist=NULL,degrees=NULL,censor=NULL,
censor.states=NULL,death=FALSE,death.states=NULL,intens=NULL)
```
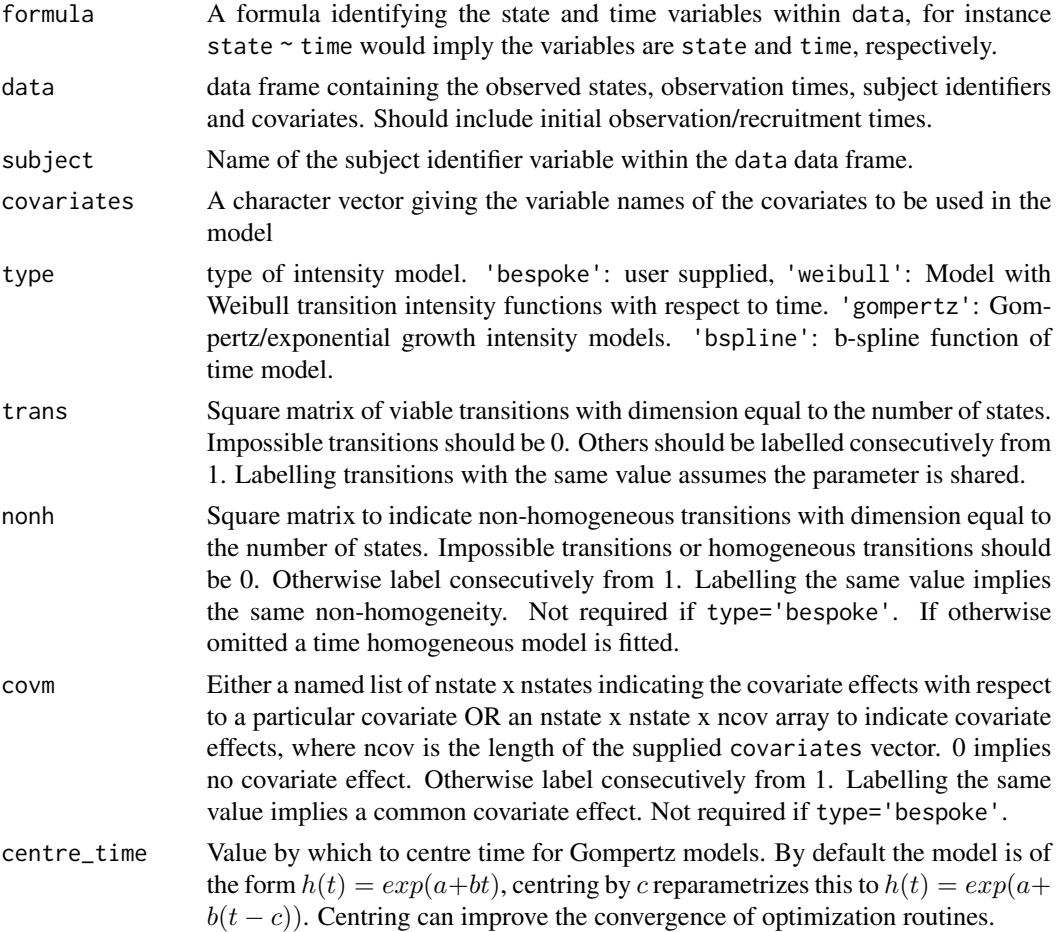

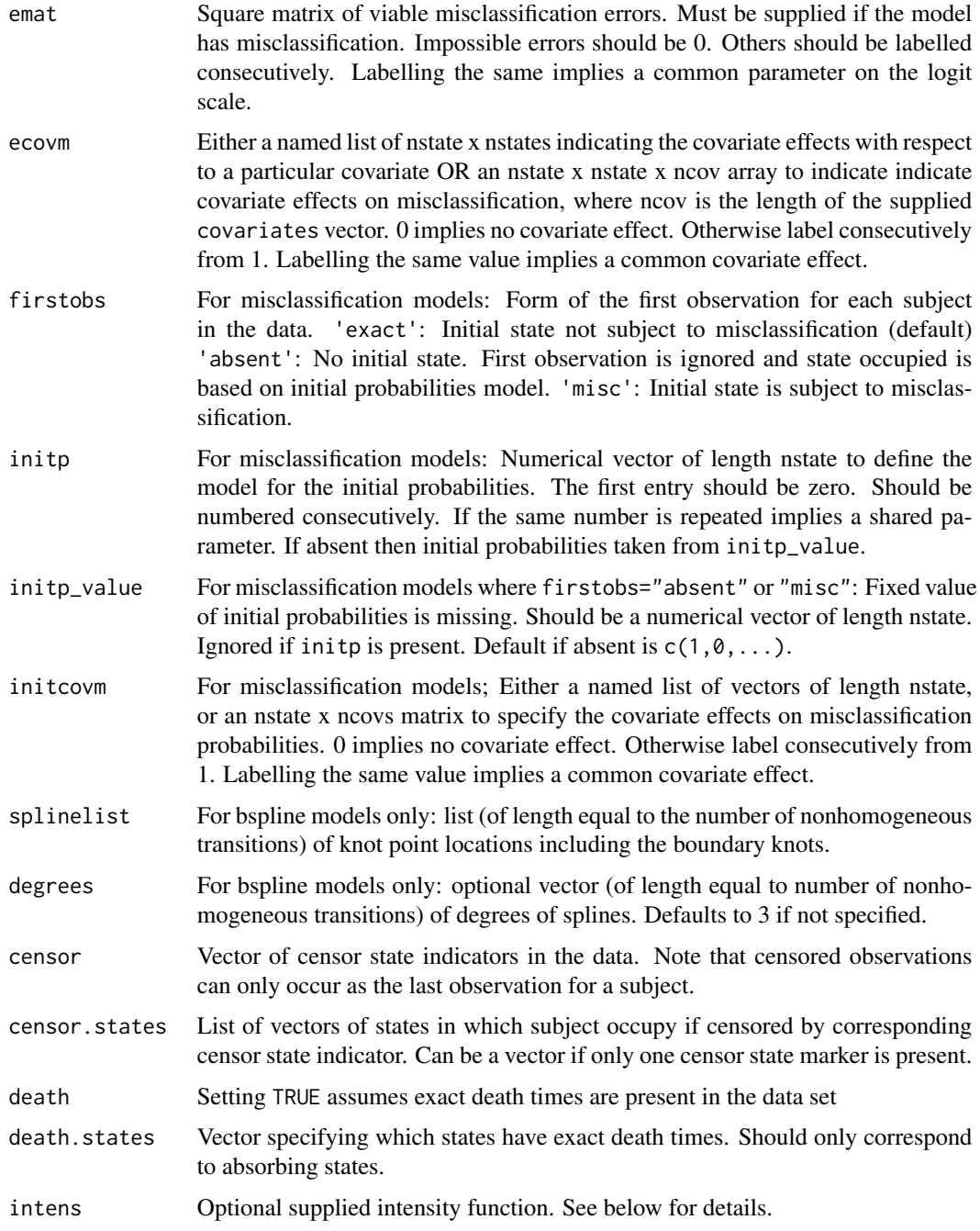

The function allows the model to be specified and creates the metadata needed to use nhm to fit it. The function automatically generates a function intens which defines the generator matrix of the model and its first derivatives as a function of time t, covariates z and the underlying parameters x, provided the model is of Weibull, Gompertz or B-spline type.

#### <span id="page-6-0"></span>nhm **7**

Alternatively, type='bespoke' can be chosen. In which case it is necessary for the user to supply a function intens. This must have arguments  $t, z, x$  and return a list consisting of a component q which is the nstate x nstate generator matrix, and dq which is the nstate x nstate x nparQ first derivatives of the generator matrix with respect to the parameters of the model, where nparQ is the number of parameters in the model for the intensities only (excludes parameters for the emat or initp). Since unrestricted maximization is used so the parameters must take values on -Inf,Inf. Note that using a hard-coded version via type='bespoke' can be substantially faster than the analogous automatically generated function, so for large models or datasets it may be advantageous to code directly.

For misclassification type models, the function also automatically creates functions emat\_nhm and initp\_nhm, to allow the misclassification probability matrix and the initial probability vectors and their derivatives to be calculated at given parameter and covariate values. In each case, a multinomial logistic regression is used for the covariate model. User specification of the misclassification probability function or initial probability vector is not currently possible.

#### Value

Returns an object of class nhm\_model containing the necessary metadata needed to use nhm to fit the model.

#### Author(s)

Andrew Titman <a.titman@lancaster.ac.uk>

## See Also

[nhm](#page-6-1)

<span id="page-6-1"></span>nhm *Fit a non-homogeneous Markov model using maximum likelihood*

## Description

Fit a continuous-time Markov or hidden Markov multi-state model by maximum likelihood. Observations of the process can be made at arbitrary times, or the exact times of transition between states can be known. Covariates can be fitted to the Markov chain transition intensities or to the hidden Markov observation process.

#### Usage

```
nhm(model_object, initial=NULL, gen_inits=FALSE,
control, score_test=FALSE, fixedpar=NULL)
```
#### <span id="page-7-0"></span>Arguments

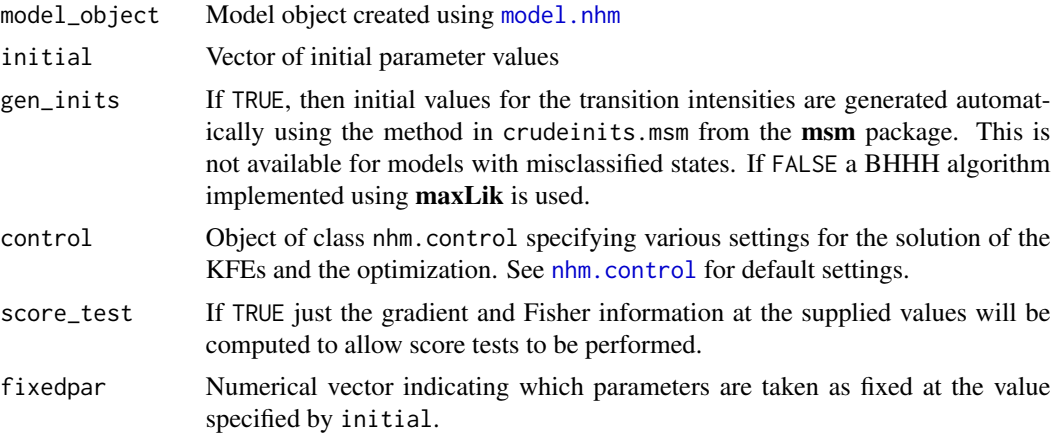

## Details

For more details about the methodology behind the **nhm** package, see Titman (2011) and the package vignette.

#### Value

By default returns an object of class nhm containing model output data such as the estimated parameters, maximized likelihood value, information matrix etc. The object can be used with print, predict, plot and anova.

If score.test=TRUE then returns an object of class nhm\_score. See [print.nhm\\_score](#page-13-1) for more details.

## Author(s)

Andrew Titman <a.titman@lancaster.ac.uk>

#### References

Titman AC. Flexible Nonhomogeneous Markov Models for Panel Observed Data. *Biometrics*, 2011. 67, 780-787.

#### See Also

[model.nhm](#page-4-1), [nhm.control](#page-8-1), [plot.nhm](#page-10-1), [predict.nhm](#page-11-1), [print.nhm\\_score](#page-13-1)

#### Examples

```
### Example dataset
### For further examples, see the vignette
trans <- rbind(c(0,1,0,0),c(0,0,2,0),c(0,0,0,3),rep(0,4))nonh <- rbind(c(\emptyset,1,\emptyset,\emptyset),c(\emptyset,\emptyset,2,\emptyset),c(\emptyset,\emptyset,\emptyset,3),rep(\emptyset,4))gomp_model <- model.nhm(state~time, data=example_data1, subject = id,
                              type="gompertz",trans=trans,nonh=nonh)
```
#### <span id="page-8-0"></span>nhm.control 9

```
initial_val <- c(-0.65,-0.45,-0.55,0,0,0)
gomp_fit <- nhm(gomp_model,initial=initial_val,control=nhm.control(obsinfo=FALSE))
gomp_fit
plot(gomp_fit)
plot(gomp_fit,what="intensities")
```
<span id="page-8-1"></span>nhm.control *Ancillary arguments for controlling nhm fits*

#### Description

This is used to set various logical or numeric parameters controlling a non-homogeneous Markov model fit. Usually to be used within a call to nhm.

## Usage

```
nhm.control(tmax=NULL, coarsen=FALSE, coarsen.vars=NULL, coarsen.lv=NULL,
checks=FALSE,rtol=1e-6, atol=1e-6, fishscore=NULL, linesearch=FALSE, damped=FALSE,
damppar=0,obsinfo=TRUE,splits=NULL,ncores=1,print.level=2, maxLikcontrol=NULL)
```
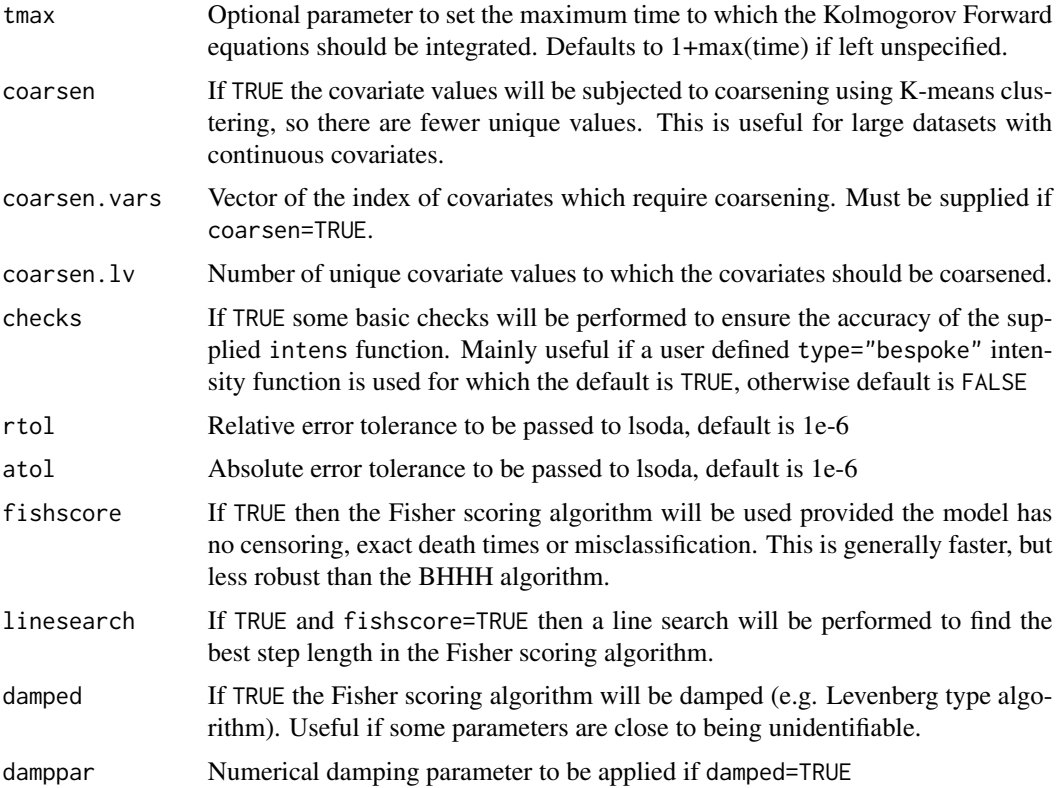

<span id="page-9-0"></span>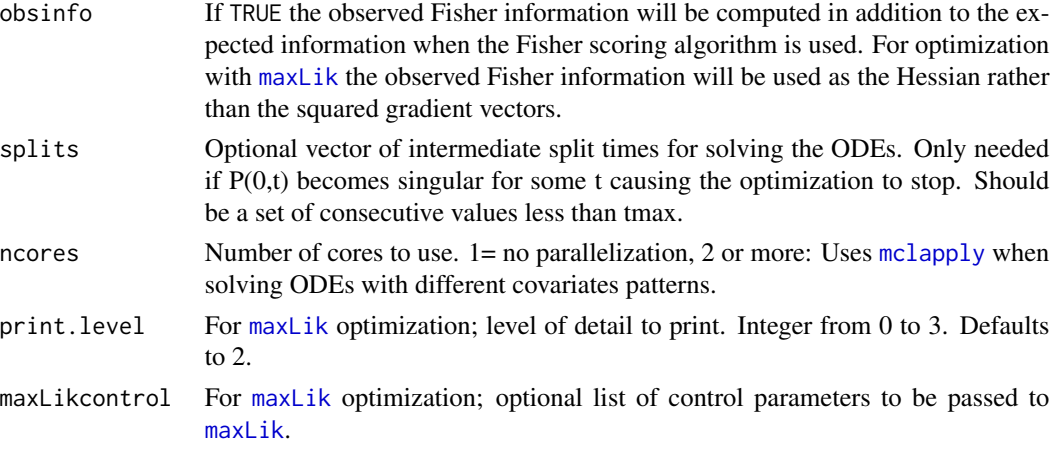

tmax, rtol and atol refer directly to parameters with the lsoda function in deSolve and relate to how the Kolmogorov Forward Equations are numerically solved.

coarsen, coarsen.vars and coarsen.lv are useful in situations where it is computationally infeasible (or unattractive) to compute the exact solution for all covariate patterns. Implements an approximate solution in which the covariates are coarsened using K-means clustering (as proposed in Titman (2011)).

linesearch, damped, damppar are specific to the Fisher scoring algorithm.

Setting obsinfo=TRUE will tend to give more accurate standard error estimates and gives more opportunity to check for non-convergence of the maximum likelihood procedure.

The option splits modifies the way in which the transition probabilities are computed. By default, [nhm](#page-6-1) solves a single system of differential equations starting from 0 to obtain  $P(0, t)$  and then uses inversion of the Chapman-Kolmogorov equation  $P(0, t) = P(0, t_0)P(t_0, t)$  to find  $P(t_0, t)$  for a given  $t_0 > 0$ . In some cases  $P(0, t_0)$  will be singular or effectively singular. If a split is specified at s then nhm will find  $P(t_0, t)$  for  $t_0 > t^*$  by solving the system of equations  $P(t^*, t)$  where  $t^*$  is the smallest interval start time greater than or equal to  $s$  within the data. If [nhm](#page-6-1) fails due to the lack of split times, the error message will advise on the interval in which the split should be introduced. Note that the need for splits can also arise if the initial parameters specified are inappropriate. It may often be better to find more appropriate initial parameter estimates,for instance by fitting the analogous homogeneous model in [msm](#page-0-0), rather than adding multiple split times.

ncores allows parallel processing to be used, through the **parallel** package, to simultaneously solve the systems of differential equations for each covariate pattern. If ncores > 1 then ncores defines the mc.cores value in mclapply. Note that the data needs to include multiple covariate patterns for this to successfully increase computation speed.

#### Value

A list containing the values of each of the above constants

#### Author(s)

Andrew Titman <a.titman@lancaster.ac.uk>

#### <span id="page-10-0"></span>plot.nhm and the contract of the contract of the contract of the contract of the contract of the contract of the contract of the contract of the contract of the contract of the contract of the contract of the contract of t

## References

Titman AC. Flexible Nonhomogeneous Markov Models for Panel Observed Data. *Biometrics*, 2011. 67, 780-787.

#### See Also

[nhm](#page-6-1)

<span id="page-10-1"></span>plot.nhm *Plot transition probabilities or intensities from a fitted nhm model.*

## Description

Produces plots of the transition probabilites or intensities from a non-homogeneous Markov or misclassification type hidden Markov multi-state model fitted using [nhm](#page-6-1).

#### Usage

```
## S3 method for class 'nhm'
plot(x, what="probabilities",time0=0, state0=1, times=NULL,
covvalue=NULL, ci=TRUE, sim=FALSE, coverage=0.95, B=1000, rtol=1e-6,
atol=1e-6, main_arg=NULL, xlab="Time", ...)
```
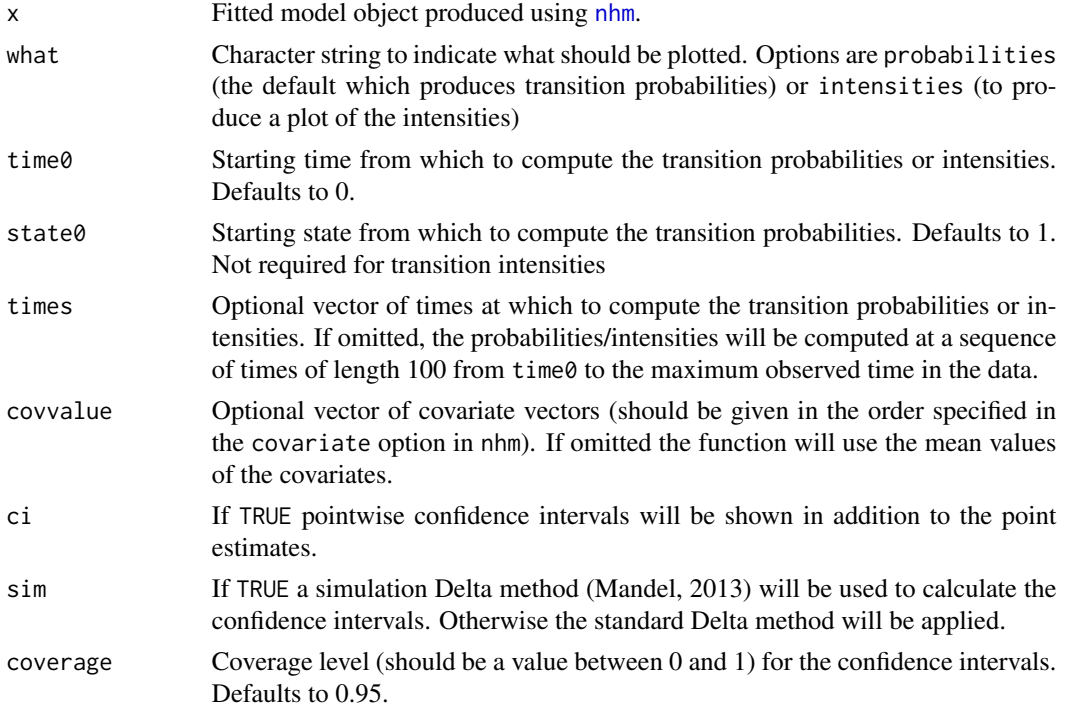

<span id="page-11-0"></span>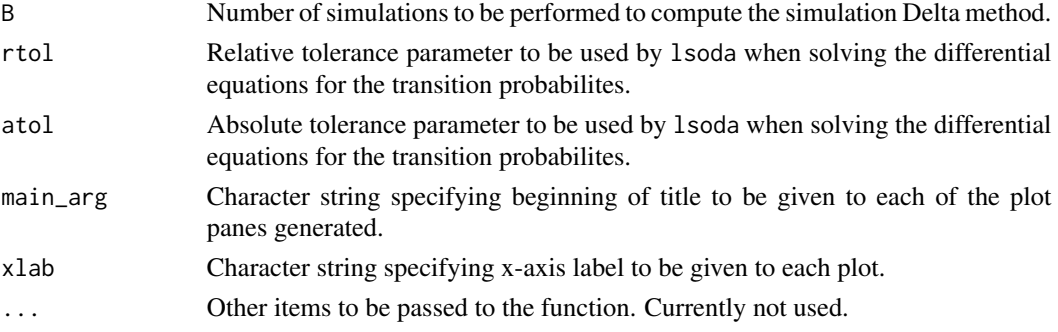

Computation is performed by calling [predict.nhm](#page-11-1), for the transition probabilities, or qmatrix.nhm for the intensities (see for more details).

#### Value

Generates a multi-pane plot for each state. If values are required they can be obtained using [predict.nhm](#page-11-1).

#### Author(s)

Andrew Titman <a.titman@lancaster.ac.uk>

#### References

Mandel M. Simulation-based confidence intervals for functions with complicated derivatives. 2013. *The American Statistician*, 67. 76-81.

## See Also

[nhm](#page-6-1), [predict.nhm](#page-11-1), [qmatrix.nhm](#page-14-1)

<span id="page-11-1"></span>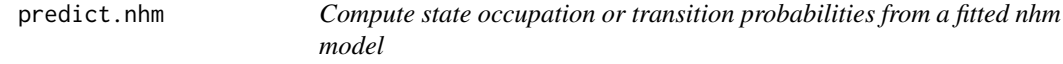

## Description

Outputs the transition probabilites from a non-homogeneous Markov or misclassification type hidden Markov multi-state model fitted using [nhm](#page-6-1).

#### Usage

```
## S3 method for class 'nhm'
predict(object, time0=0, state0=1, times=NULL, covvalue=NULL,
ci=TRUE, sim=FALSE, coverage=0.95, B=1000, rtol=1e-6,
atol=1e-6, \ldots
```
## predict.nhm 13

#### **Arguments**

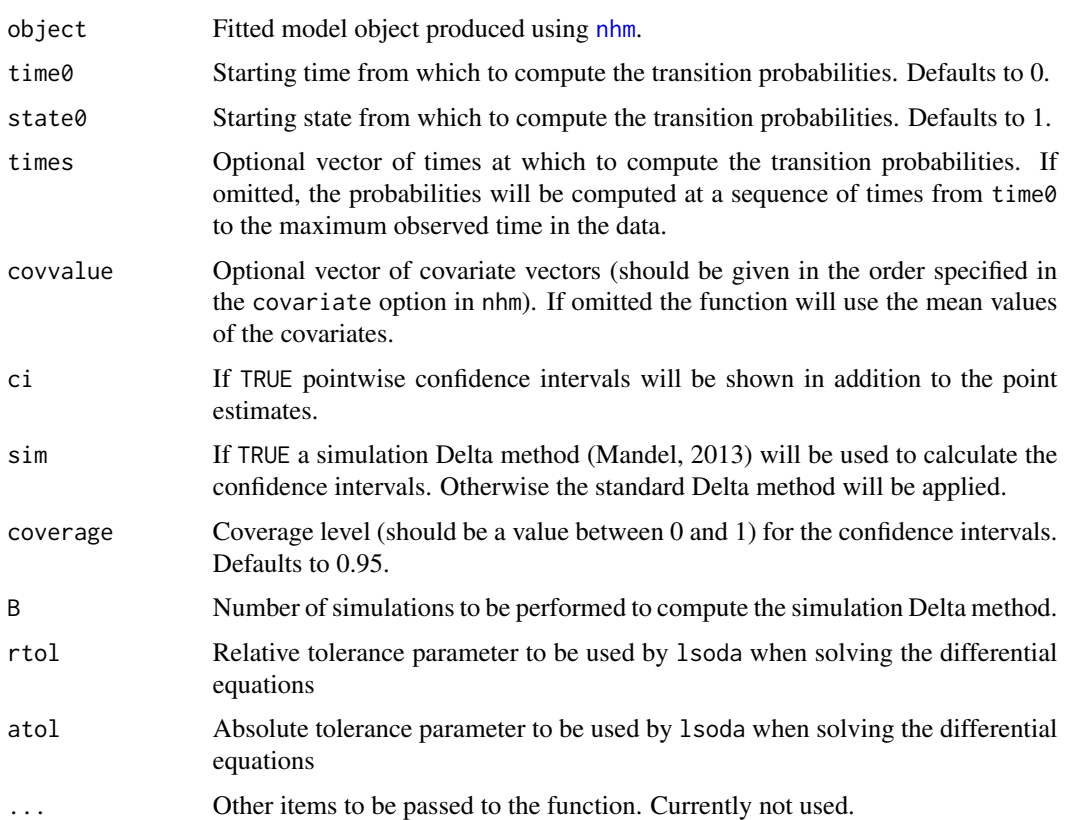

## Details

The same approach as in the main nhm function of numerically solving the system of differential equations is used to compute transition probabilities based on the maximum likelihood estimates found in nhm and assuming a specific vector of covariates.

If the simulation delta method approach is specified then the function will generate B parameter vectors from the asymptotic distribution of the MLE and solve the system of equations for each of them, before finding pointwise percentile bootstrap confidence intervals from them.

#### Value

Returns a list containing the vector of times at which the probabilities are computed, a matrix of probabilities for each state at each of the times. If confidence intervals are requested then the lower and upper limits are also provided.

If transition intensity (as opposed to probability) estimates are required then [qmatrix.nhm](#page-14-1) should be used.

#### Author(s)

Andrew Titman <a.titman@lancaster.ac.uk>

#### <span id="page-13-0"></span>References

Mandel M. Simulation-based confidence intervals for functions with complicated derivatives. 2013. *The American Statistician*, 67. 76-81.

#### See Also

[nhm](#page-6-1), [plot.nhm](#page-10-1), [qmatrix.nhm](#page-14-1)

<span id="page-13-1"></span>print.nhm\_score *Print output from a score test of a nhm object*

## Description

Print output from a score test based on parameters supplied to [nhm](#page-6-1) with score\_test=TRUE specified.

#### Usage

## S3 method for class 'nhm\_score'  $print(x, which_{comp} = NULL, ...)$ 

#### Arguments

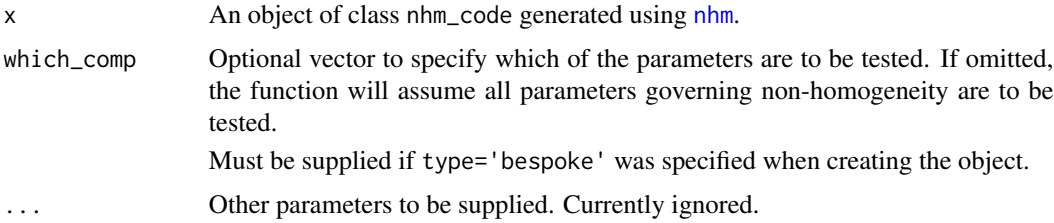

#### Details

The function provides usable output from specifying score\_test=TRUE when using [nhm](#page-6-1). It is most useful to provide a quick(er) test of whether there may be non-homogeneity in a specific model. Note that the model assumes the initial parameters correspond to the constrained maximum likelihood estimate (for instance a model with all the parameters relating to time homogeneity).

The method can be used to compute the local score tests of homogeneity proposed by de Stavola (1988) if type="gompertz" is specified in [nhm](#page-6-1).

If fisherscore=TRUE in [nhm](#page-6-1) then the expected Fisher information is used. Otherwise, the empirical mean of the squared gradient terms (as used in the BHHH algorithm) is used to estimate the information.

#### Value

Prints the results of a score test.

## <span id="page-14-0"></span>qmatrix.nhm 15

## Author(s)

Andrew Titman <a.titman@lancaster.ac.uk>

## References

de Stavola BL. Testing Departures from Time Homogeneity in Multistate Markov Processes. *Journal of the Royal Statistical Society: Series C (Applied Statistics)* 1988. 37. 242-250.

#### See Also

[nhm](#page-6-1)

<span id="page-14-1"></span>qmatrix.nhm *Compute transition intensities from a fitted nhm model*

## Description

Outputs the transition intensities from a non-homogeneous Markov or misclassification type hidden Markov multi-state model fitted using [nhm](#page-6-1).

## Usage

```
qmatrix.nhm(object, time0=0, times=NULL, covvalue=NULL, ci=TRUE, sim=FALSE,
coverage=0.95, B=1000)
```
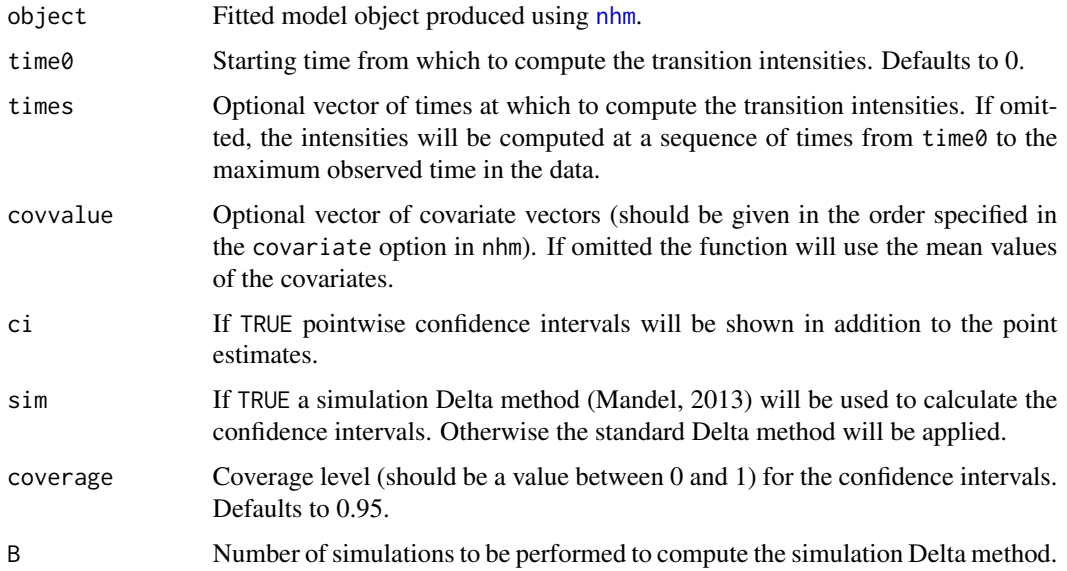

<span id="page-15-0"></span>The intens function used to fit the model is called to obtain the values of the transition intensities at the supplied times for the supplied covariate value.

If the simulation delta method approach is specified then the function will generate B parameter vectors from the asymptotic distribution of the MLE and compute the intensities for each of them, before finding pointwise percentile bootstrap confidence intervals from them.

## Value

Returns a list containing the vector of times at which the intensities are computed, a matrix of probabilities for each state at each of the times. If confidence intervals are requested then the lower and upper limits are also provided.

If transition probability (as opposed to intensity) estimates are required then [predict.nhm](#page-11-1) should be used.

#### Author(s)

Andrew Titman <a.titman@lancaster.ac.uk>

## References

Mandel M. Simulation-based confidence intervals for functions with complicated derivatives. 2013. *The American Statistician*, 67. 76-81.

## See Also

[nhm](#page-6-1), [plot.nhm](#page-10-1), [predict.nhm](#page-11-1)

# <span id="page-16-0"></span>Index

∗Topic datasets example\_data1, [3](#page-2-0) example\_data2, [3](#page-2-0) ∗Topic models nhm, [7](#page-6-0) ematrix.nhm, [2,](#page-1-0) *[4](#page-3-0)* example\_data1, [3](#page-2-0) example\_data2, [3](#page-2-0) initialprob.nhm, [4](#page-3-0) maxLik, *[10](#page-9-0)* mclapply, *[10](#page-9-0)* model.nhm, [5,](#page-4-0) *[8](#page-7-0)* msm, *[10](#page-9-0)* nhm, *[2](#page-1-0)*, *[4](#page-3-0)*, *[7](#page-6-0)*, [7,](#page-6-0) *[10](#page-9-0)[–16](#page-15-0)* nhm.control, *[8](#page-7-0)*, [9](#page-8-0) plot.nhm, *[2](#page-1-0)*, *[8](#page-7-0)*, [11,](#page-10-0) *[14](#page-13-0)*, *[16](#page-15-0)* predict.nhm, *[2](#page-1-0)*, *[8](#page-7-0)*, *[12](#page-11-0)*, [12,](#page-11-0) *[16](#page-15-0)* print.nhm\_score, *[8](#page-7-0)*, [14](#page-13-0)

qmatrix.nhm, *[2](#page-1-0)*, *[12](#page-11-0)[–14](#page-13-0)*, [15](#page-14-0)